## **INFORMATICS PRACTICES (065) ANNUAL EXAMINATION Session: 2023-24 Class: XI**

**Time: 3 HOURS M.M.: 70 General Instructions:** 

• **Please check this question paper contains 35 questions.** 

- • **The paper is divided into 4 Sections- A, B, C, D and E.**
- • **Section A, consists of 18 questions (1 to 18). Each question carries 1 Mark.**
- • **Section B, consists of 7 questions (19 to 25). Each question carries 2 Marks.**
- • **Section C, consists of 5 questions (26 to 30). Each question carries 3 Marks.**
- • **Section D, consists of 2 questions (31 to 32). Each question carries 4 Marks.**
- • **Section E, consists of 3 questions (33 to 35). Each question carries 5 Marks.**
- • **All programming questions are to be answered using Python Language only.**

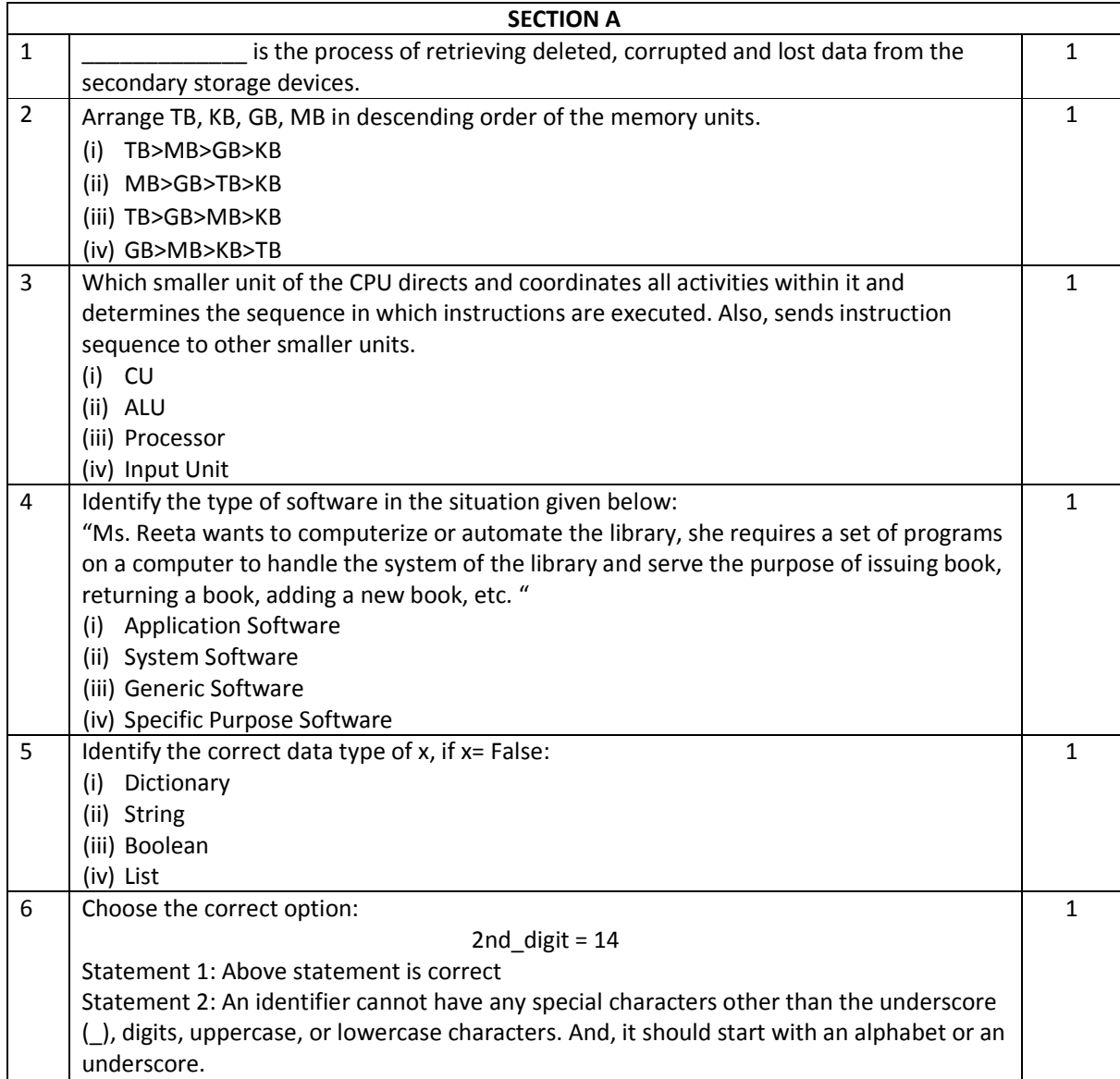

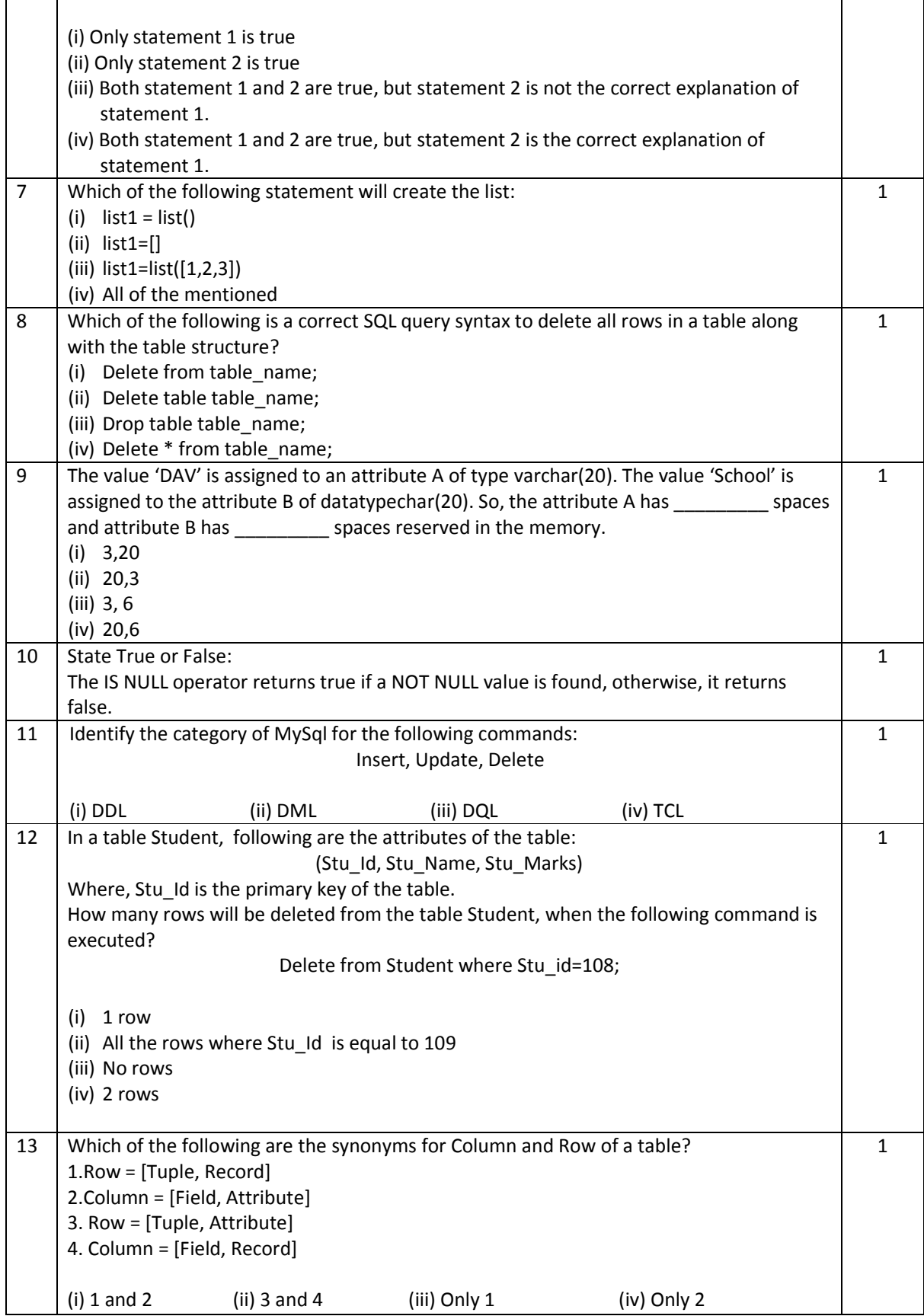

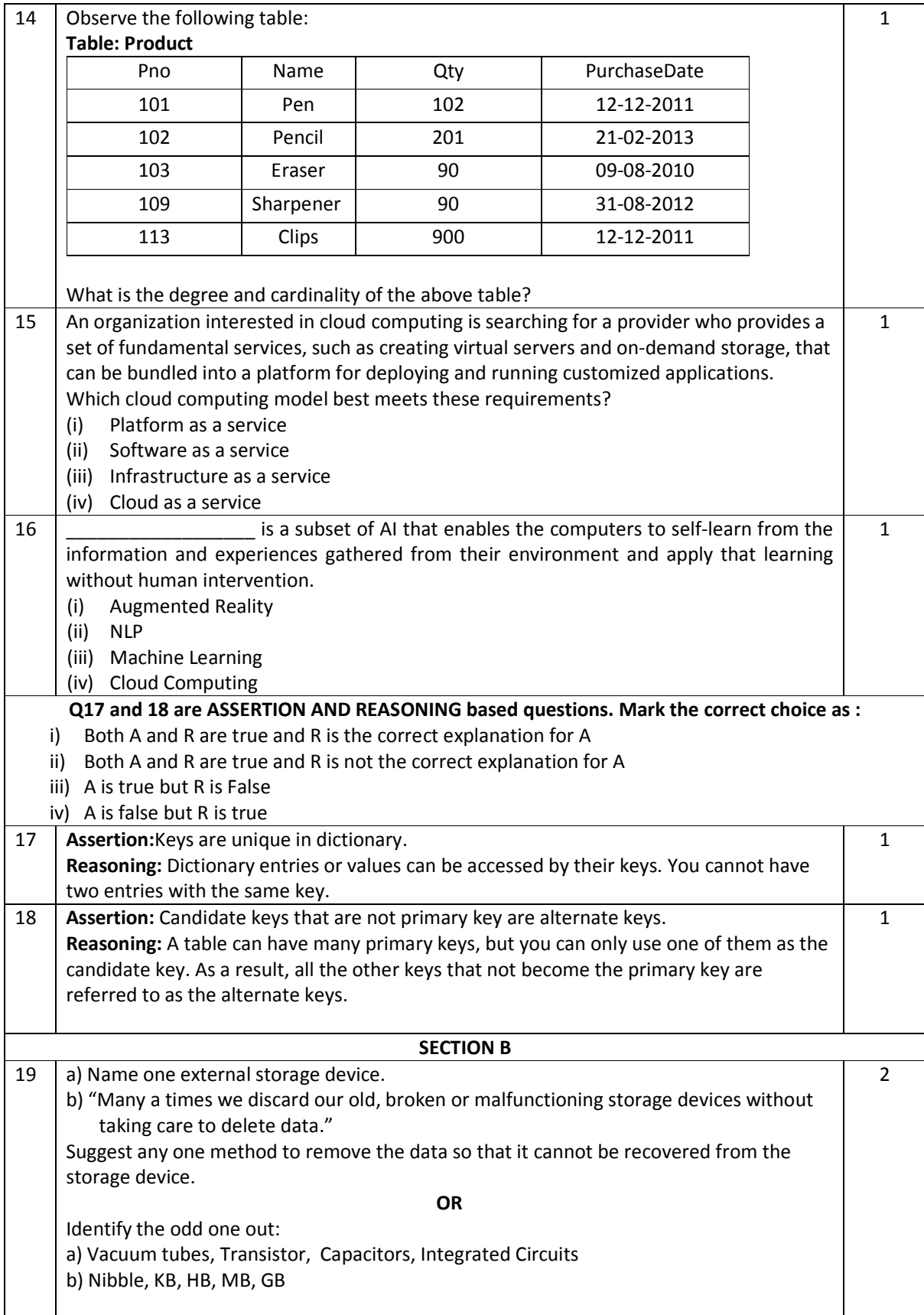

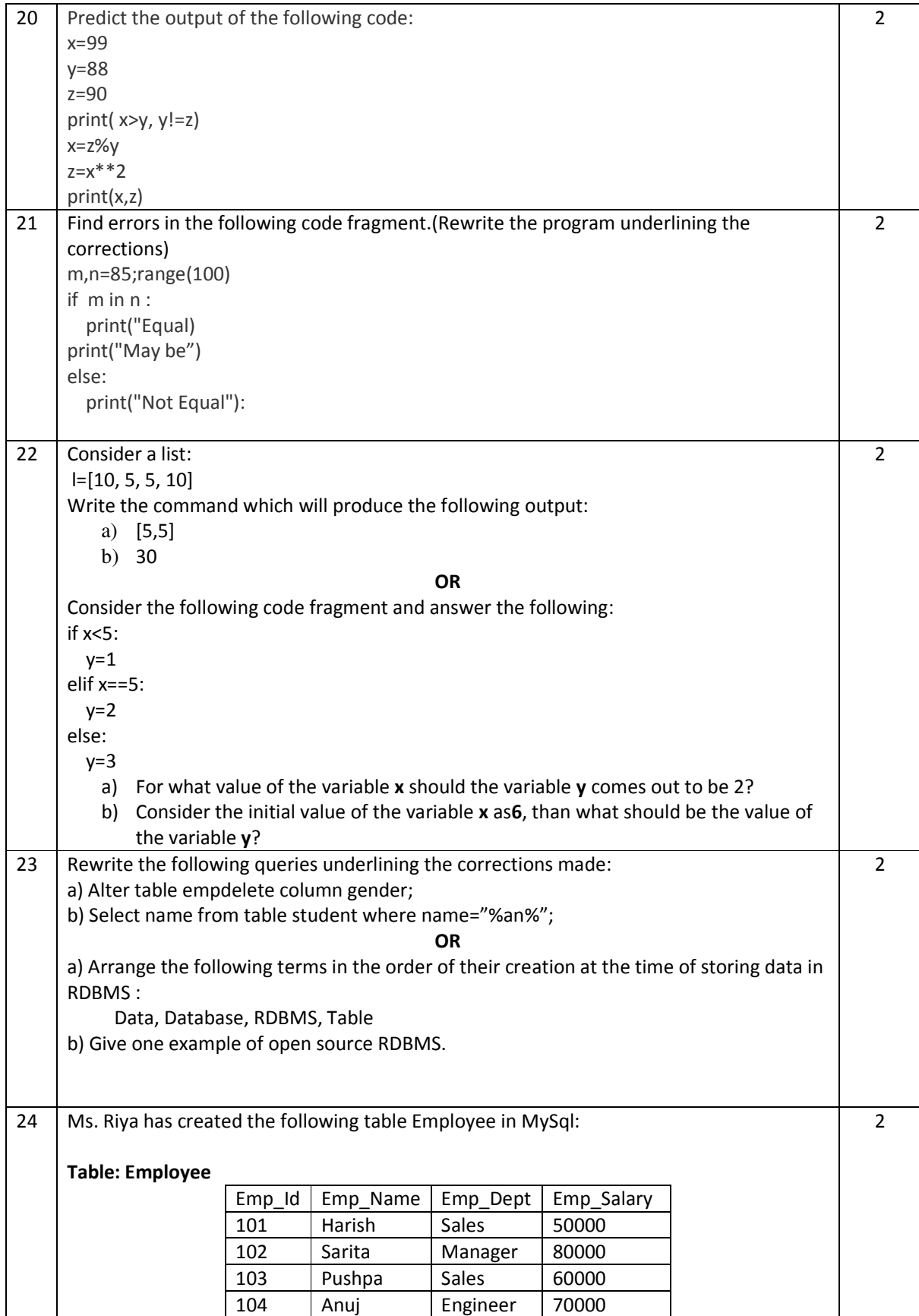

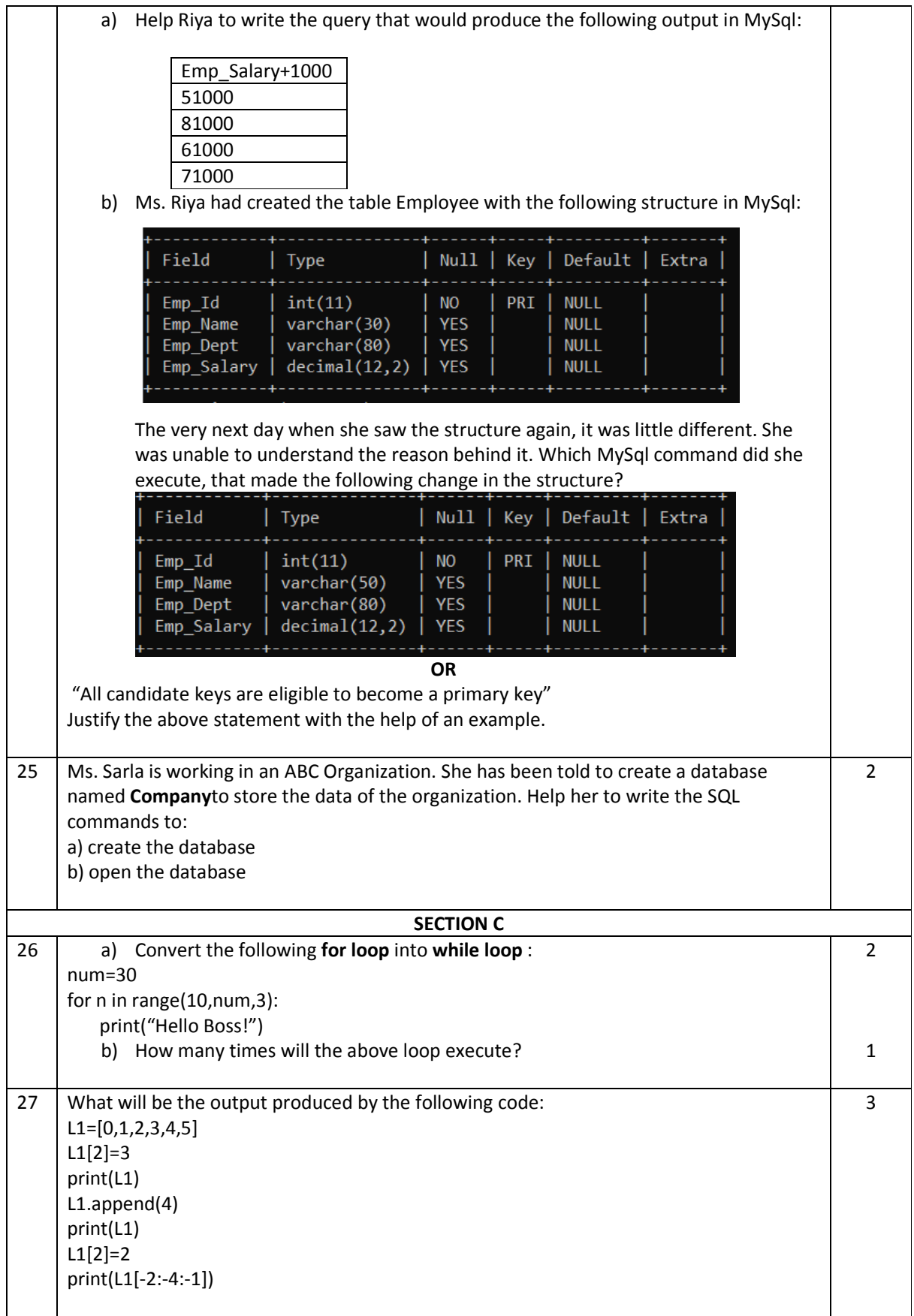

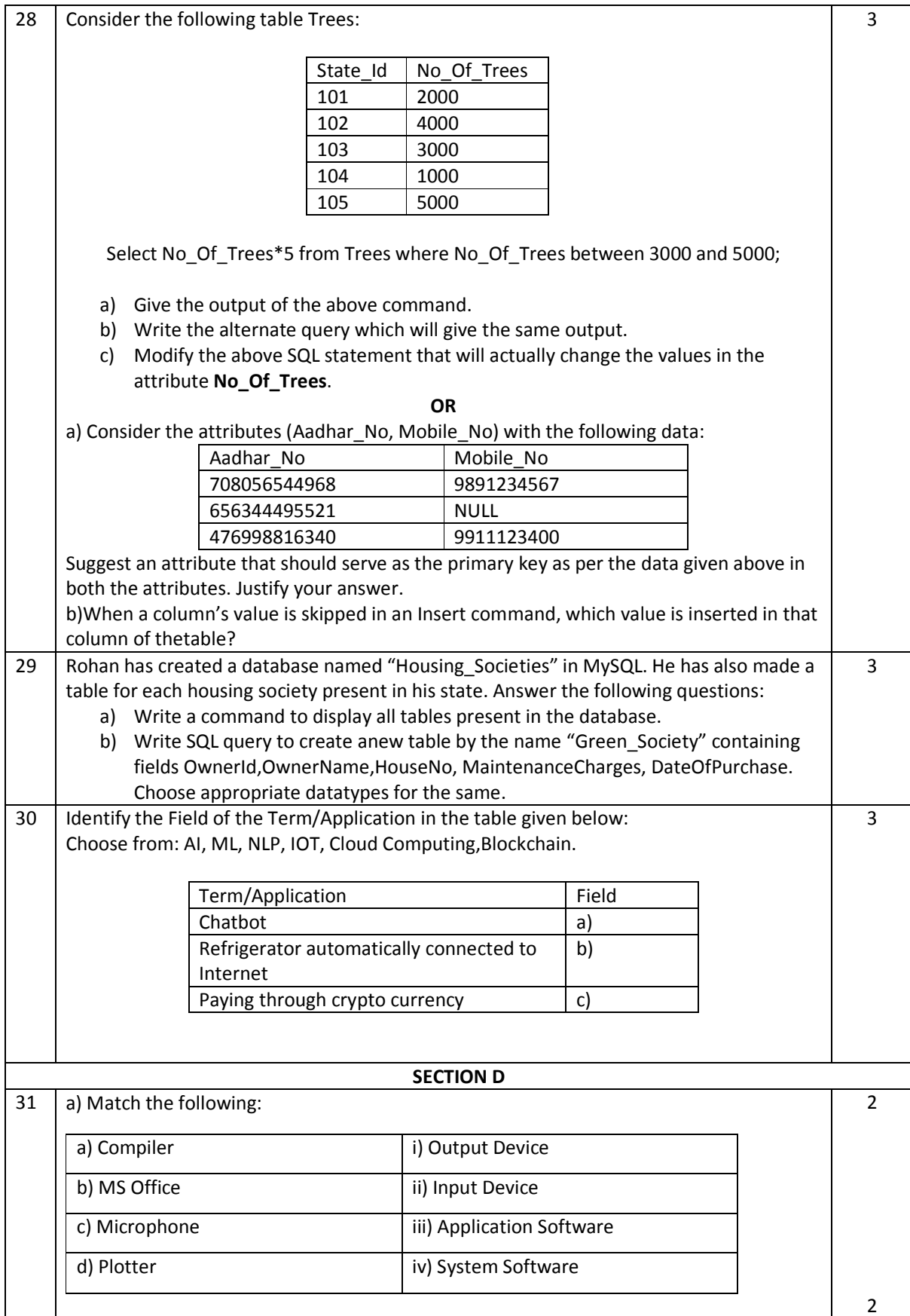

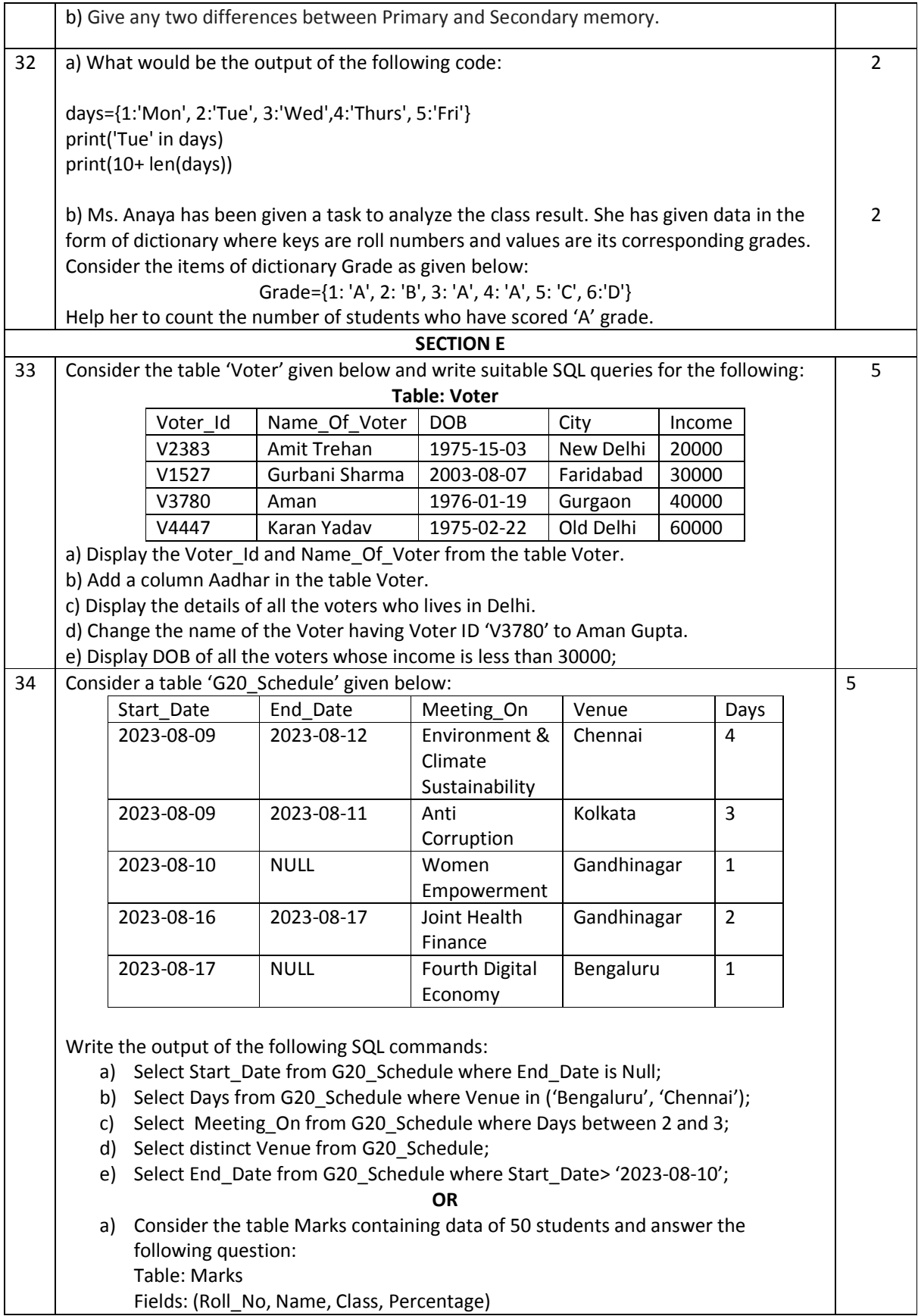

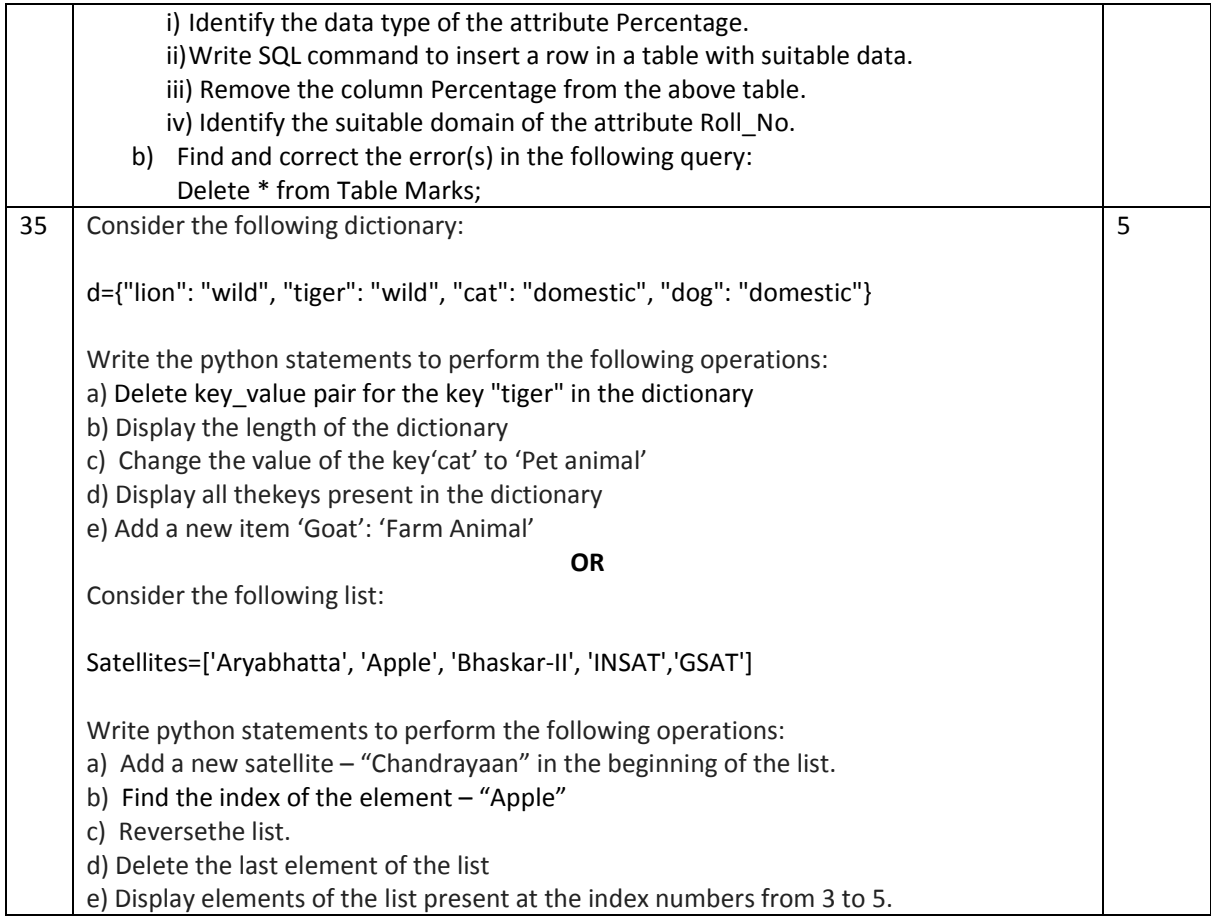